## **Inhaltsverzeichnis**

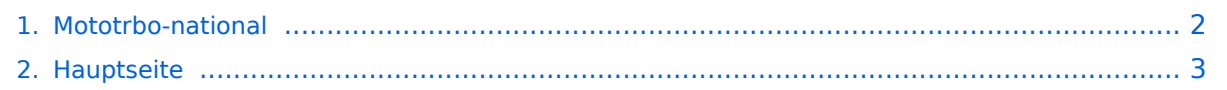

## <span id="page-1-0"></span>**Mototrbo-national**

Das Inhaltsformat pdf wird vom Inhaltsmodell Wikitext nicht unterstützt.

Zurück zur Seite [Hauptseite.](#page-2-0)

## <span id="page-2-0"></span>**Quelltext der Seite Hauptseite**

Sie sind nicht berechtigt, die Seite zu bearbeiten. Gründe:

- Die Aktion, welche Sie beantragt haben, ist auf Benutzer beschränkt, welche einer der Gruppen ["Administratoren](https://wiki.oevsv.at/w/index.php?title=Project:Administratoren&action=view), [Sichter,](https://wiki.oevsv.at/w/index.php?title=Project:Sichter&action=view) [Prüfer"](https://wiki.oevsv.at/w/index.php?title=Project:Pr%C3%BCfer&action=view) angehören.
- Die Aktion, welche Sie beantragt haben, ist auf Benutzer beschränkt, welche der Gruppe "editor" angehören.
- Diese Seite wurde geschützt, um Bearbeitungen sowie andere Aktionen zu verhindern.

Sie können den Quelltext dieser Seite betrachten und kopieren.

[[Kategorie:DMR]] == National: == === Allgemeine Info === Für DMR-Funkgespräche stehen pro Umsetzer zwei Zeitschlitze (TS = TimeSlot) zur Verfügung. Durch diese zwei Zeitschlitze ist es möglich 2 Funkgespräche unabhängig von einander am gleichen Umsetzer zuführen. Innerhalb der Zeitschlitze kann mit Hilfe von Sprechgruppen (TG = TalkGroups) die "Reichweite" des Funkgesprächs gesteuert werden. Für Funkgespräche innerhalb Österreichs sind zwei TG definiert worden. \* TG 232 = wird für österreichweite Funkgespräche verwendet \* TG 9 = wird für lokale/regionale Funkgespräche benutzt Für österreichweite und lokale Verbindungen sollte primär der Zeitschlitz 2 (TS 2) verwendet werden, da der Zeitschlitz 1 auch für internationale Verbindungen vorgesehen ist. ''Weitere Details zu TS bzw. TG sind bei [[Mototrbo-international]] zu finden'' === TalkGruppen-Zuordungen der einzelnen Umsetzer in OE === [[Datei:DMR-OE TG-Zugehörigkeiten pro TS klein.jpg|50px|rechts|gerahmt|[http://wiki.oevsv.at/images/9/9f/DMR-OE\_TG-Zugeh% C3%B6rigkeiten\_pro\_TS.pdf Zuordnungen der einzelnen Sprechgruppen (TG) pro Umsetzer (pdf) ] ]] In folgendem PDF-Dokument ([http://wiki.oevsv.at/images/9/9f/DMR-OE\_TG-Zugeh%C3%B6rigkeiten\_pro\_TS. pdf Zuordnungen der einzelnen Sprechgruppen (TG) pro Umsetzer | ) sind die aktivierten TGs pro Umsetzer und deren TG9-Gruppierung zusammengestellt: === Zusammenschaltungen TG9 je Zeitschlitz in Österreich === Etliche österreichische Umsetzer sind zu ''Regionen'' zusammengefasst worden, d.h. bei der Verwendung der Sprechgruppe 9 (TG9) wird das DMR-Funkgespräch nicht nur am eingestellten Umsetzer sondern auch auf denen der ''Region'' gehört. In nachfolgender Tabelle und Grafik sind diese TG9- Zusammenschaltung in Abhängigkeit zu den beiden Zeitschlitzen (TS) dargestellt. {| class="wikitable" style=" text-align:center" |-style="background-color:#dedede" |colspan="3" style="text-align:center" | '''Umsetzer''' || "' TS 1 ''' || '''TS 2''' |- style="text-align:center" | 1 ||style="text-align:left"| Bisamberg || OE1XAR |rowspan="3" | 1, 2, 3 ||rowspan="7" | 1, 2, 3, 4, 5, 6, 7 |- style="text-align:center" |- | 2 ||style="text-align:left"| Wienerberg || OE1XQU |- | 3 ||style="text-align:left"| Exelberg || OE3XOA |- | 4 ||style="text-align:left"| Harzberg|| OE3XDB || lokal  $\vert$ - | 5 ||style="text-align:left"| Hochwechsel || OE3XWU || lokal  $\vert$ - | 6 ||style="text-align:left"| Sonntagsberg|| OE3XXRB |rowspan="2" | 6, 7 |- | 7 ||style="text-align:left"| Jauerling || OE3XHB |- | 8 ||style="text-align:left"| Schöckl || OE6XSR |rowspan="1" | lokal ||rowspan="2" | 8, 9 |- | 9 ||style="text-align:left"| Rennfeld || OE6XBG || lokal |- | 10 ||style="text-align:left"| Petzen|| OE8XPK |rowspan="2" | 10, 11 ||rowspan="3" | 10, 11, 12 |- style=" text-align:center" |- | 11 ||style="text-align:left"| Pyramidenkogel || OE8XKK |- | 12 ||style="text-align:left"| Sonnblick|| OE2XSV || lokal |- |} ''Die Nummern in den Spalten TS1 & TS2 sind die der Umsetzer aus Spalte 1" <br />> <br />
[[Datei:OE-TG9-Regionen.jpg|left|700px|gerahmt|Bildliche Darstellung der TG9-Zusammenschaltungen]]

Die folgende Vorlage wird auf dieser Seite verwendet:

[Vorlage:Box Note](https://wiki.oevsv.at/wiki/Vorlage:Box_Note) [\(Quelltext anzeigen\)](https://wiki.oevsv.at/w/index.php?title=Vorlage:Box_Note&action=edit) (schreibgeschützt)

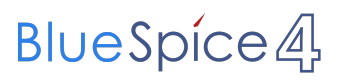

Zurück zur Seite [Hauptseite.](#page-2-0)